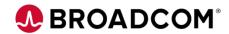

## CA Top Secret® for z/OS: Activating a FACILITY 200

EDUCATION COURSE DESCRIPTION

# SUPPORTED PRODUCT RELEASE(S)

CA Top Secret® Version 16

## COURSE TYPE, LENGTH, & CODE

- Web-Based Training (WBT)
- 15 Minutes
- 06TSS20150

### PREREQUISITE(S)

- Basic knowledge of mainframes
- Experience with z/OS

#### WHO SHOULD ATTEND

- Security Administrators
- Security Managers
- Anyone taking an active part in security implementation or administration

## **Course Overview**

CA Top Secret® provides comprehensive security for the z/OS, z/VM, and z/VSE environments—including z/OS UNIX and Linux for zSeries. Built-in, comprehensive administrative and reporting tools, along with detailed event logging capabilities, simplify the management of users and their access rights.

This course will show you how to activate a FACILITY.

This course is part of a group of Web-Based Training courses that contains the same information as the Instructor-Led Training (06TSS20071).

## This Course Will Show You How To:

- Describe the steps to define a FACILITY.
- Activate a FACILITY.

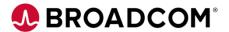

## **Course Resources**

#### Communities

**CA Top Secret Community** 

### **Learning Path**

Mainframe Education Community - Top Secret

#### **Documentation**

CA TOP SECRET® FOR Z/OS 16.0

#### **Product Information**

https://www.broadcom.com/products/mainframe/security-compliance/top-secret